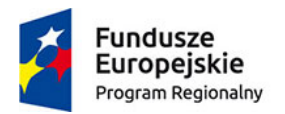

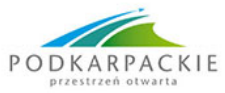

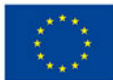

## **Uruchomienie oferty Dostawców Usług w Podkarpackiej Platformie Wsparcia Biznesu**

Bartłomiej Szymański

Województwo Podkarpackie oraz Wyższa Szkoła Informatyki i Zarządzania w Rzeszowie informują, że w dniu dzisiejszym uruchomiona została pełna wersja Podkarpackiej Platformy Wsparcia Biznesu, w której dostępne są już oferty podmiotów świadczących usługi rozwojowe.

W związku z powyższym pragniemy przypomnieć ogólne zasady korzystania z usług rozwojowych dla MŚP z terenu woj. podkarpackiego w ramach PPWB.

*Przedsiębiorca chętny do skorzystania z usługi rozwojowej* :

- 1. rejestruje się na Platformie wypełniając elektroniczny formularzzgłoszeniowy, generuje go w wersji pdf, podpisuje i opieczętowuje. **(UWAGA! Jedynie dokumenty wygenerowane z systemu będą przyjmowane jako poprawnie złożone.)**
- 2. wypełnia, drukuje, podpisuje i opieczętowuje załączniki do formularza zgłoszeniowego
- 3. komplet podpisanych dokumentów zgłoszeniowych załącza w postaci skanów na stronę www
- 4. komplet podpisanych i potwierdzonych za zgodność z oryginałem dokumentów zgłoszeniowych przedkłada lub przesyła w formie papierowej na adres podany w Regulaminie
- 5. następuje weryfikacja dokumentów zgłoszeniowych dokonywana przez Administratora
- 6. Przedsiębiorca dokonuje przeglądu usług dostępnych w katalogu PPWB. Szczegóły dotyczące procesu wyboru, realizacji oraz rozliczenia usługi rozwojowej znajdują się w Regulaminie udzielenia wsparcia dla MŚP w ramach projektu pn. "Podkarpacka Platforma Wsparcia Biznesu".

W miarę postępu procesu rejestracji podmiotów, PPWB będzie uzupełniana nowymi usługami oferowanymi przez Dostawców Usług, co oznacza, iż potencjalni odbiorcy wsparcia – MŚP z woj. podkarpackiego – po utworzeniu konta będą mogli korzystać z coraz bogatszej oferty usług lub zgłaszać zapotrzebowanie na usługi niedostępne w bazie.

Szczegółowe informacje można uzyskać w Biurze Projektu Wyższej Szkoły Informatyki i Zarządzania, pod numerami telefonów: 17 8661 286, 17 8661425, 17 8661 245, 17 8661 292, 17 8661 460, 17 866 1441 lub wysyłając zapytanie przez **formularz kontaktowy – zadaj pytanie** na stronie [www.ppwb.pl](http://www.ppwb.pl/)

Zachęcamy do przeglądu usług rozwojowych i zapraszamy do udziału w projekcie.